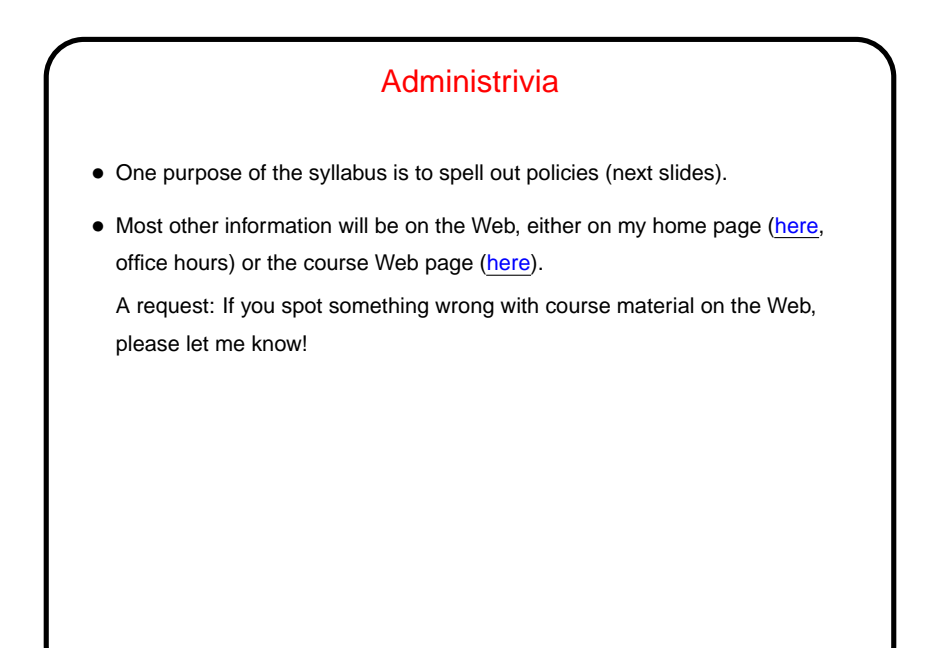

**Slide 1**

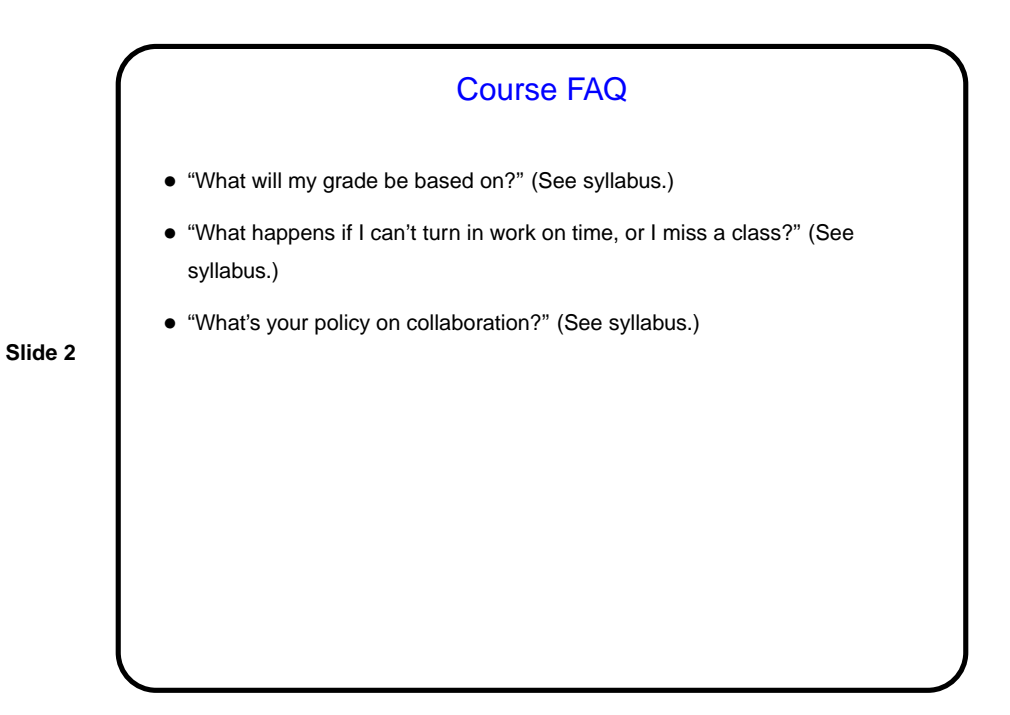

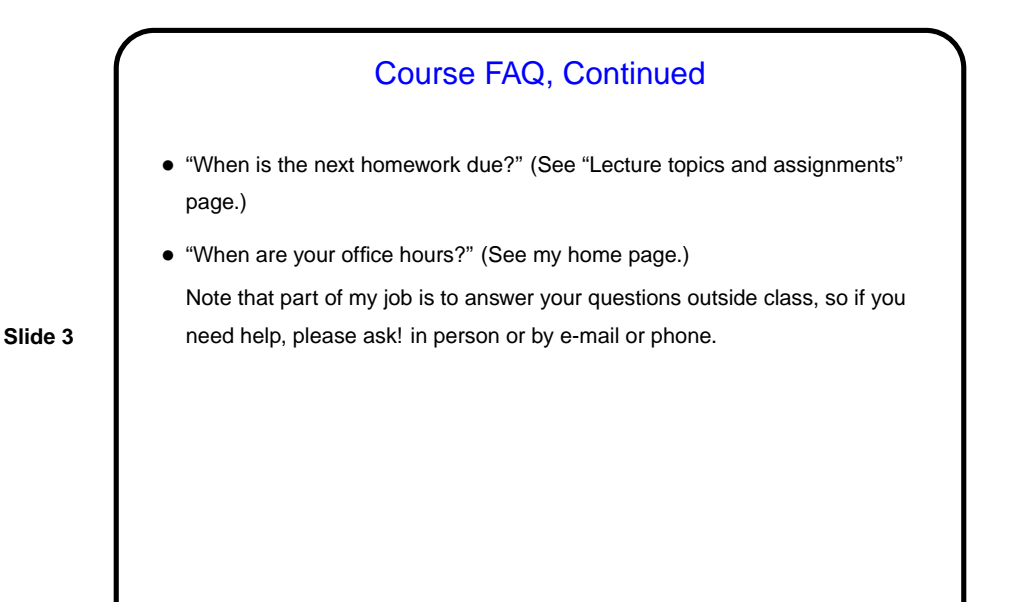

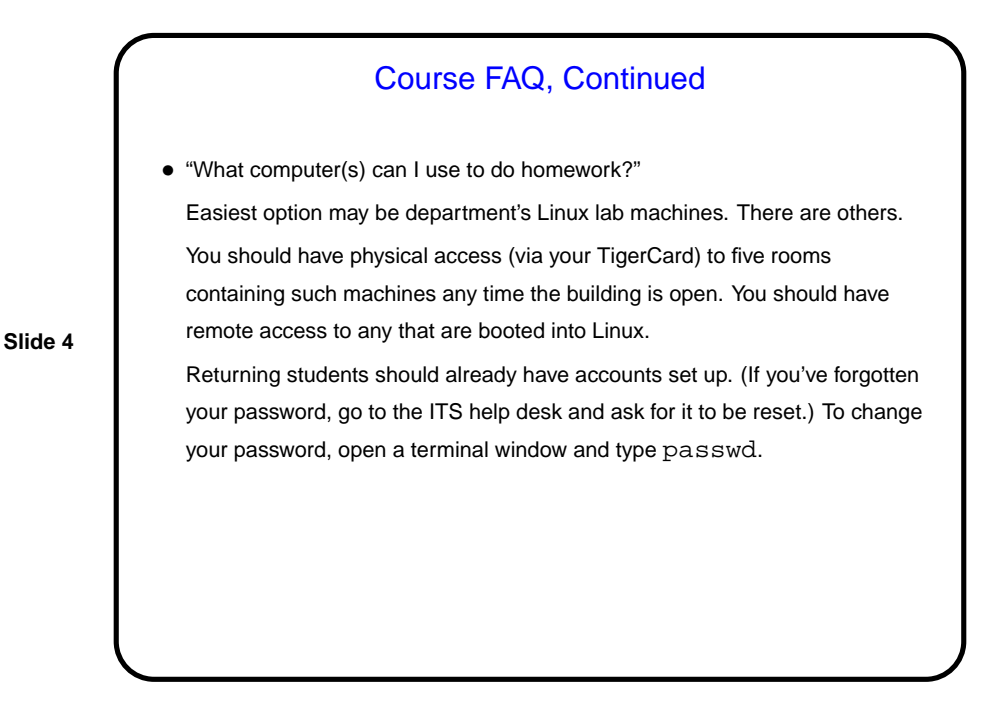

## What Is This Course About?

• Back story: Primary goal of our traditional first course (CSCI 1320) is to introduce students to programming and algorithmic problem-solving. Another goal of the course as taught up to this year, however, was to expose students to certain low-level concepts that contribute to a well-rounded education in computer science. Students coming into the major via other routes often did not get this exposure and struggled in later courses.

**Slide 5**

• CSCI 1120 was added to the curriculum as a way to address this problem i.e. to cover the parts of CSCI 1320 that might not be covered by alternative introductory courses. With the recent shift in language(s) used in CSCI 1320, it is required for all students.

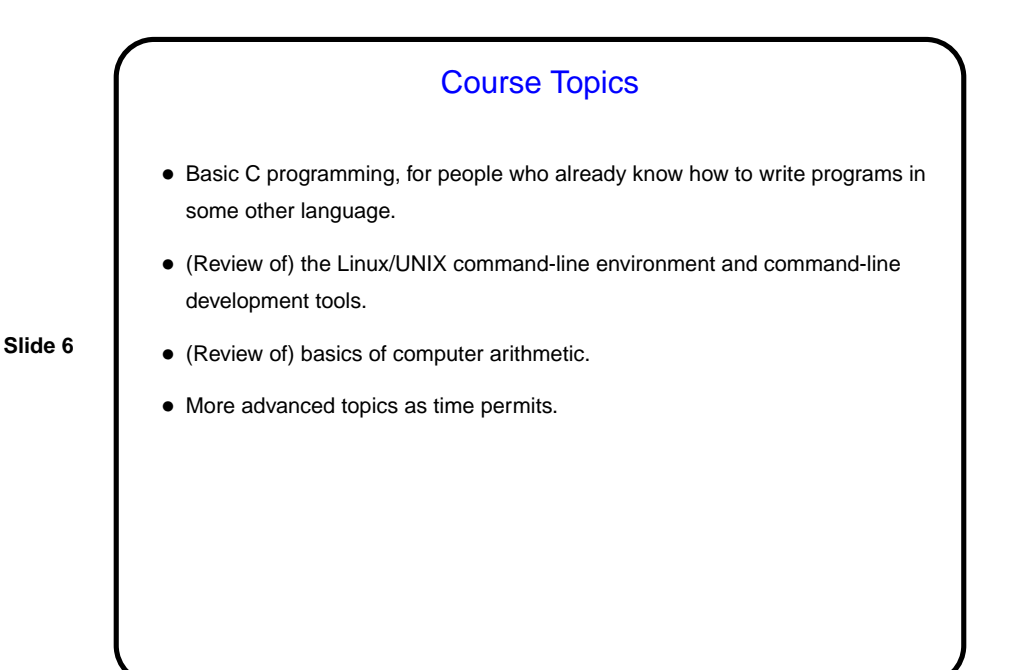

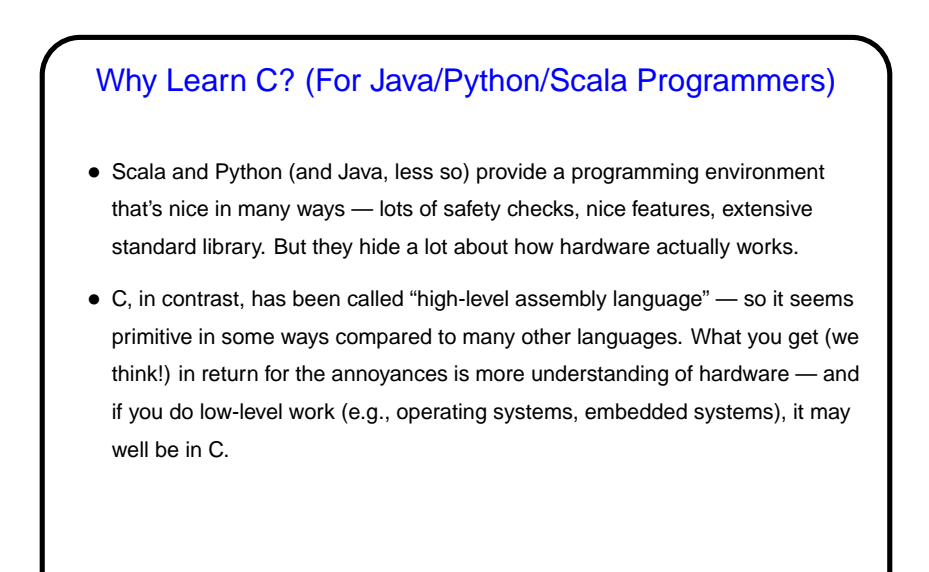

**Slide 7**

## Getting Started with Linux (Review) • (A UNIX person's response to claims that UNIX isn't user friendly: "Sure it is. It's just choosy about its friends.") • The graphical system should give you a way to get a terminal window, which is what we will use a lot in this class (in keeping with the title!). In theory you know the basics from CSCI 1320. If not, review the relevant chapter of the book Dr. Lewis is writing for POP I/II.

**Slide 8**

**Slide 9**

## Useful Command-Line Tips

• The shell (the application that's processing what you type) keeps a history of commands you've recently typed. Up and down arrows let you cycle through this history and reuse commands.

(Pedantic aside: "The shell" here means the one you're most likely to be using. There are other programs with similar functionality you could use instead.)

- The shell offers "tab completion" for filenames if you type part of a filename and press the tab key, it will try to complete it.
- To learn more about command foo, type man foo. (This also works with C library routines — more about them later.) This is reference information rather than a tutorial, but usually very complete.

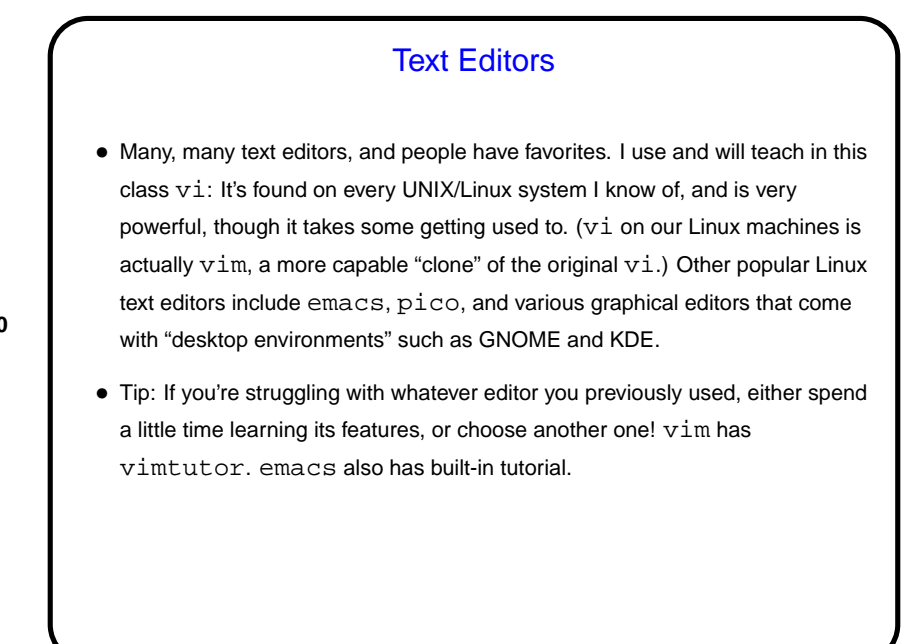

**Slide 10**

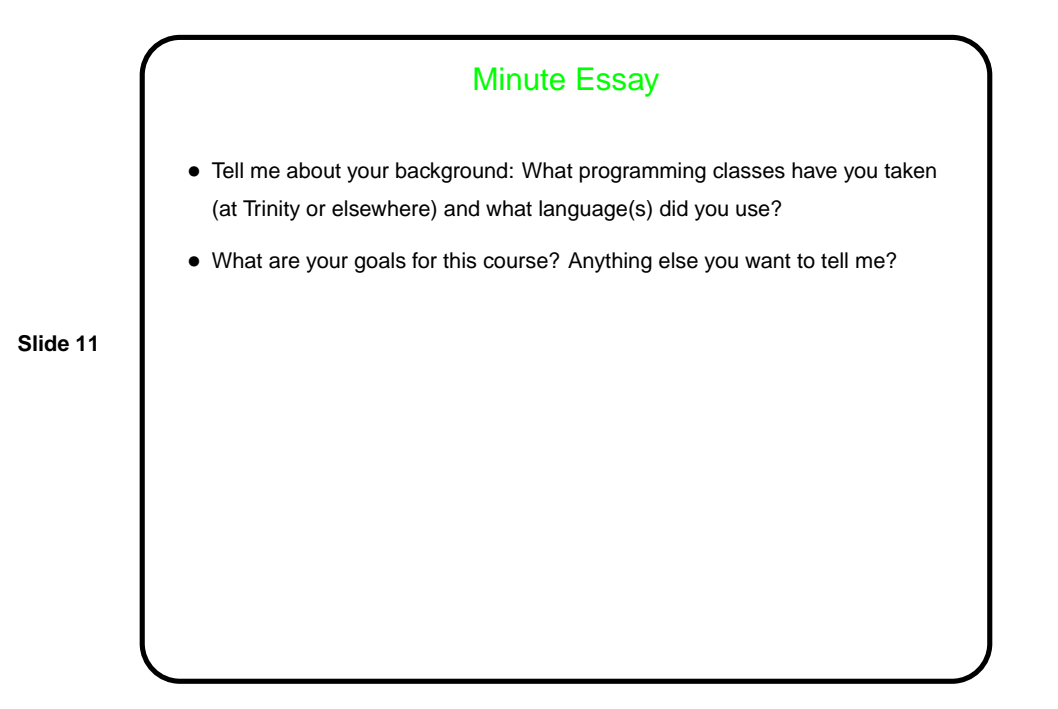